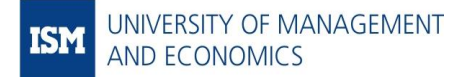

# INTERACTIVE DASHBOARDS AND ADVANCED ANALYSIS WITH POWER BI

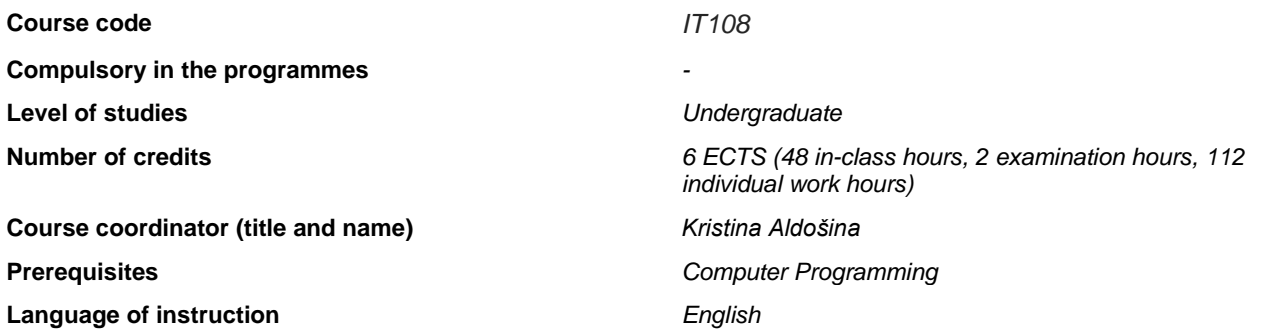

## **THE AIM OF THE COURSE:**

This course aims to provide a strong foundation for working with Microsoft Power BI Desktop tool, and to partially prepare students to pass "PL-300: Microsoft Power BI Data Analyst" certification (the course covers about 80% of required skills).

# **MAPPING OF COURSE LEVEL LEARNING OUTCOMES (OBJECTIVES) WITH DEGREE LEVEL LEARNING OBJECTIVES (See Annex), ASSESMENT AND TEACHING METHODS**

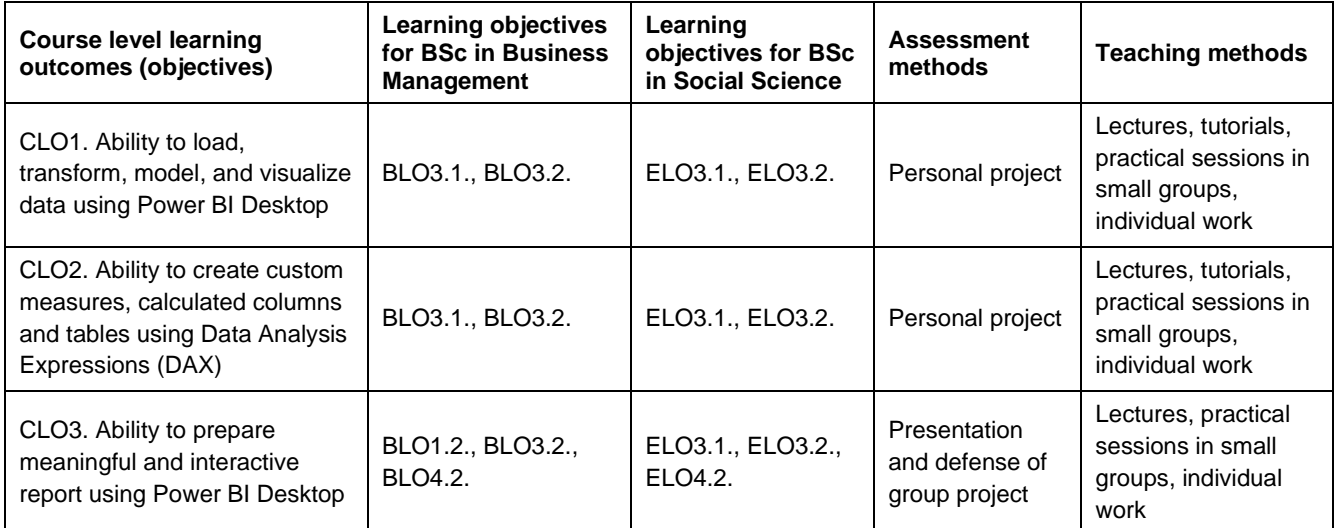

## **ACADEMIC HONESTY AND INTEGRITY**

The ISM University of Management and Economics Code of Ethics, including cheating and plagiarism are fully applicable and will be strictly enforced in the course. Academic dishonesty, and cheating can and will lead to a report to the ISM Committee of Ethics. With regard to remote learning, ISM remind students that they are expected to adhere and maintain the same academic honesty and integrity that they would in a classroom setting.

## **COURSE OUTLINE**

This is totally hands-on course with no strict separation of contact hours between lectures and seminars.

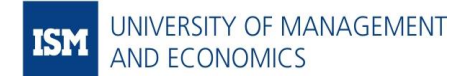

This course is suitable for students with no coding experience, although students with basic knowledge of SQL and Python will get added value from the course content.

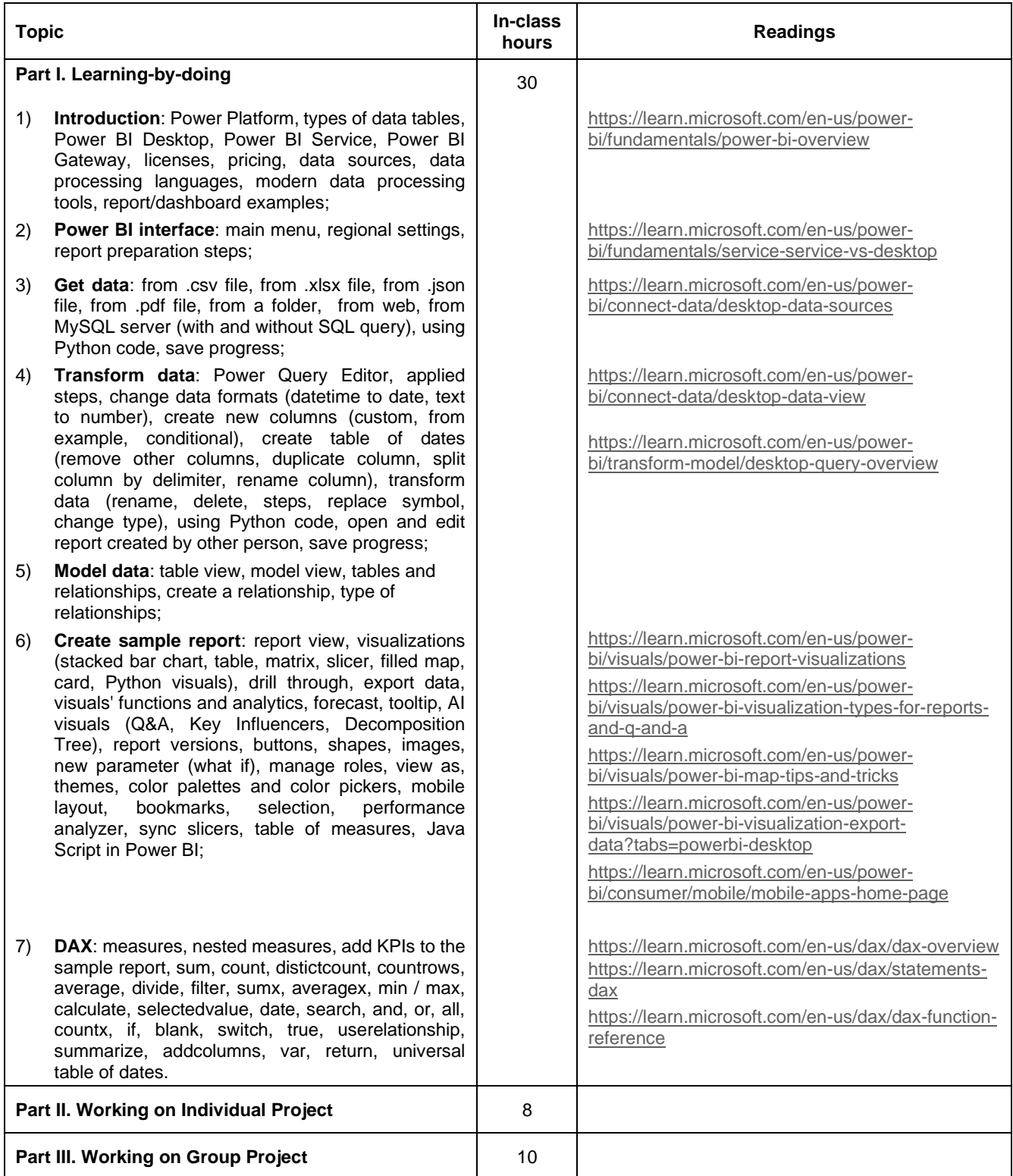

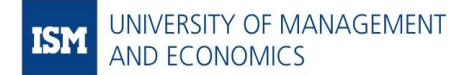

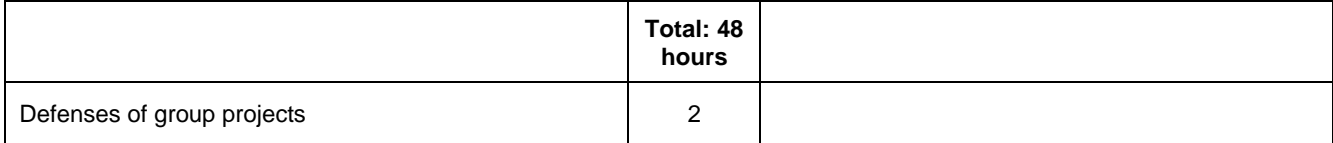

# **FINAL GRADE COMPOSITION**

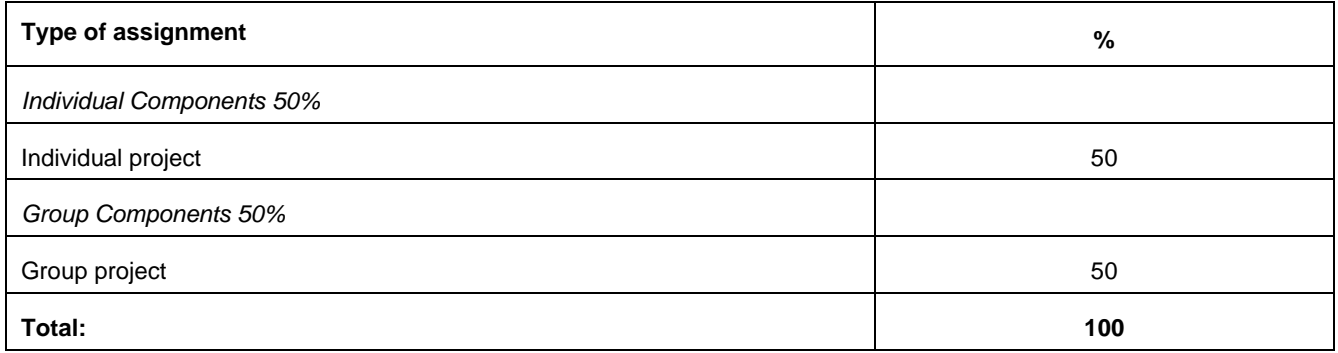

# **DESCRIPTION AND GRADING CRITERIA OF EACH ASSIGNMENT**

*(Provide short descriptions and grading criteria of each assignment)*

The overall assessment of the course (total maximum of 100% is possible) will be composed from evaluations of 2 assignments which are described as follows:

- 1. **Individual project** a technical task and will count for the **50%** of the final evaluation. For this project, each student will be provided with a data set and will have to create a report corresponding to the given requirements. Exact requirements for this assignment will be announced on e-learning.
- 2. **Group project** is both technical and creative task and will count for the **50%** of the final evaluation. For this project, a group of students will have to create a report from scratch: to decide on topic, to find data, to prepare report corresponding to the given requirements, to present report to the lecturer and groupmates, and to defend it (answer questions). Exact requirements for this assignment will be announced on e-learning.

#### **RETAKE POLICY**

*(Provide short description and percentage of the final grade)*

In case of the negative final evaluation, retake is possible. It will cover material of the whole course and will comprise **100%** of the final mark. A student will have to prepare and defend individual report corresponding to the given requirements. Exact requirements for this assignment will be announced on e-learning.

# **ADDITIONAL REMARKS**

- 1. Students are recommended to use their personal computers for this course, thus they need to install Power BI Desktop on their computers before the course starts.
- 2. In-class meetings in the Learning-by-doing part will be recorded and uploaded to e-learning as learning material.
- 3. Precision of composite evaluations is left intact (up to 2 decimal places) until the end of semester and only the final evaluation will be subject to rounding.

## **REQUIRED READINGS**

<https://learn.microsoft.com/en-us/power-bi/>

# **ADDITIONAL READINGS**

1. <https://learn.microsoft.com/en-us/power-bi/fundamentals/videos>

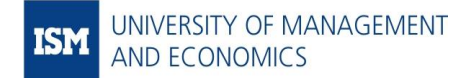

- 2. <https://learn.microsoft.com/en-us/power-bi/fundamentals/webinars>
- 3. <https://docs.data.world/documentation/sql/concepts/basic/intro.html>
- 4. <https://www.w3schools.com/sql/default.asp>
- 5. <https://www.python.org/doc/>
- 6. <https://www.w3schools.com/python/default.asp>

**ANNEX**

# **DEGREE LEVEL LEARNING OBJECTIVES**

# **Learning objectives for the Bachelor of Business Management**

*Programmes: International Business and Communication, Business Management and Marketing, Finance, Industrial Technology Management*

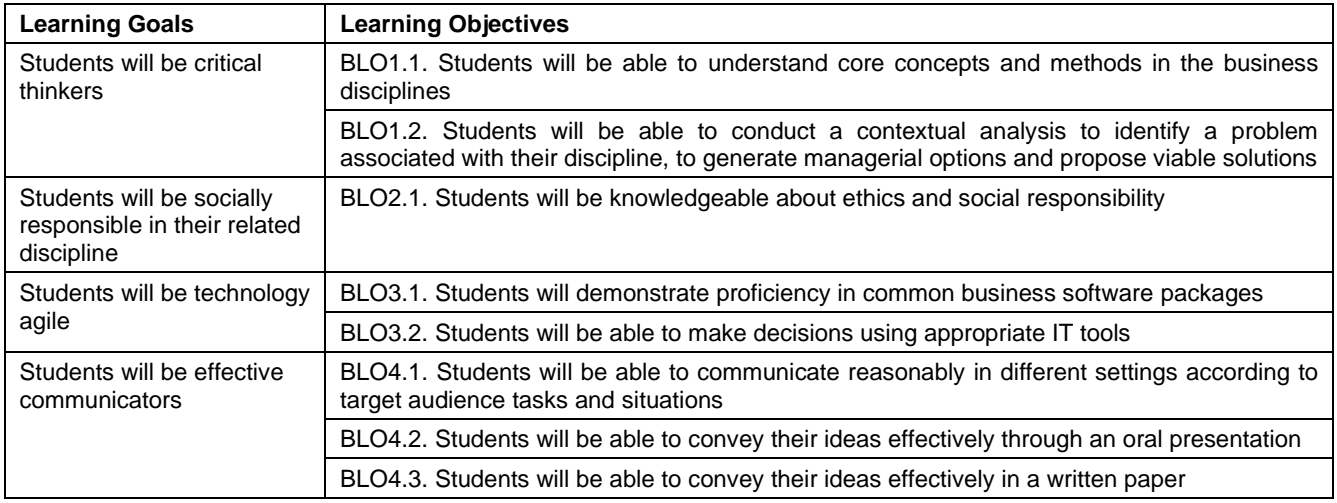

# **Learning objectives for the Bachelor of Social Science**

*Programmes: Economics and Data Analytics, Economics and Politics*

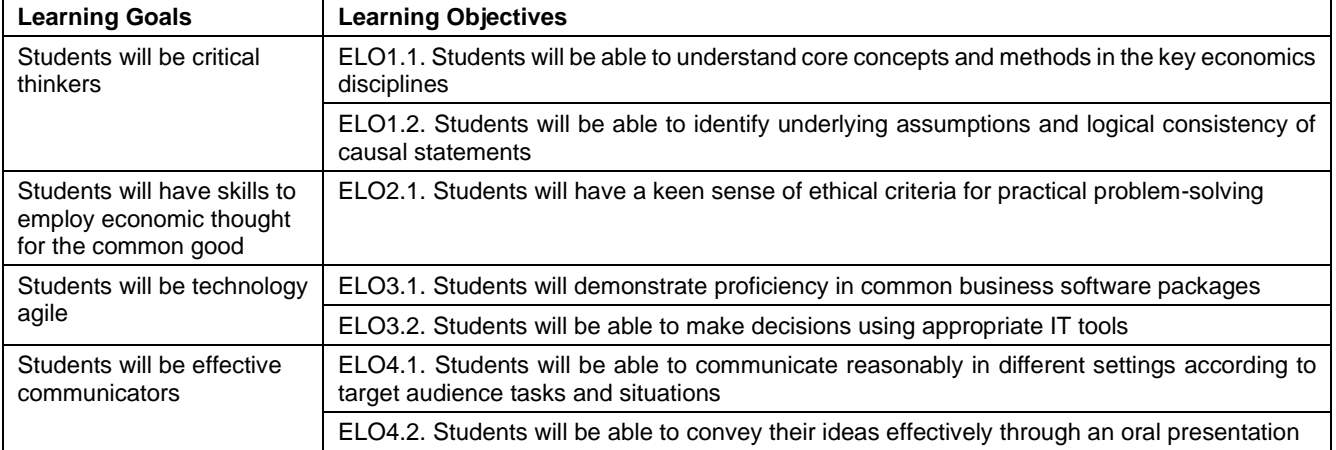

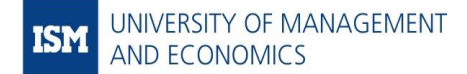

APPROVED BY THE STUDY COMMISSION Minutes No. 02-12-2024-02 as of 31st January 2024

ELO4.3. Students will be able to convey their ideas effectively in a written paper